## 非合同类科研材料盖校章、开具法人资格证书等材料的办理流程

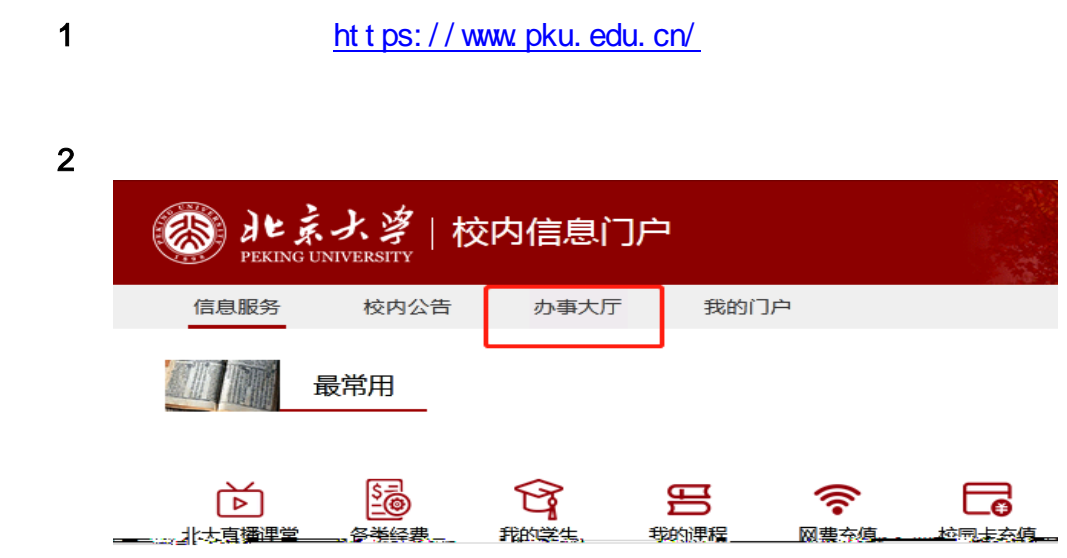

 $2$ 

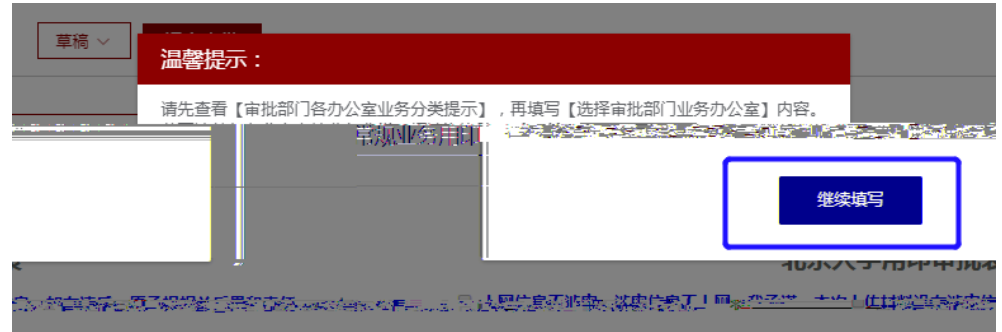

 $3$ 

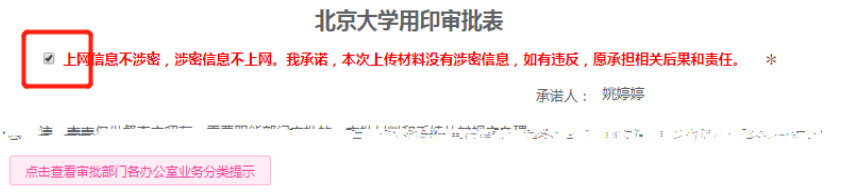

4)填写各类信息

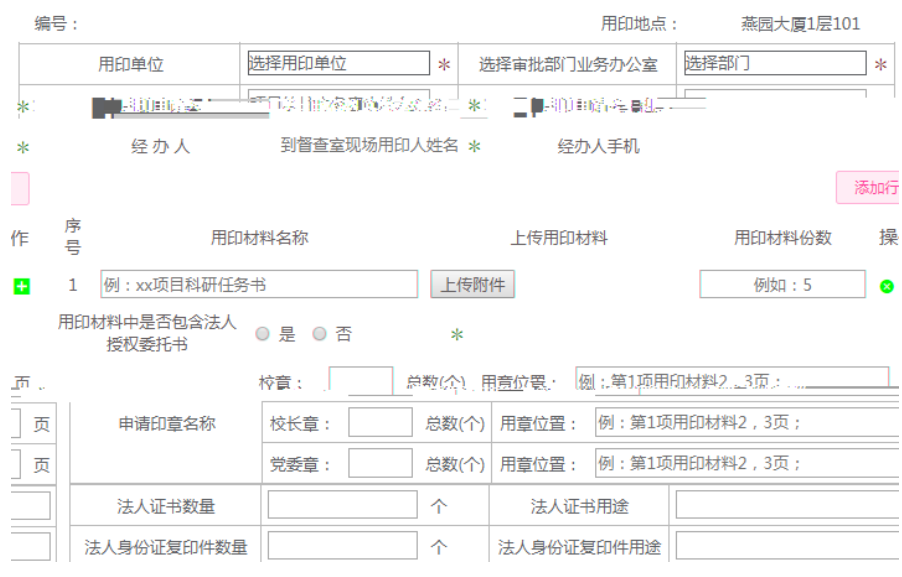

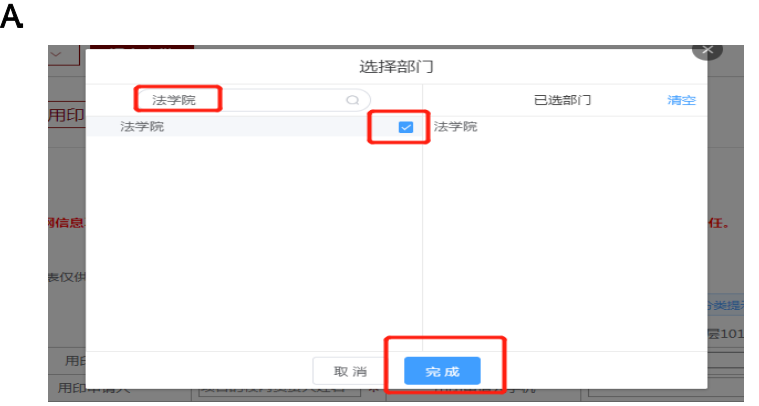

 $B.$ (  $\blacksquare$  $\overline{\phantom{a}}$ 选择部门 (搜索部门  $\circ$ 已选部门 清空 →综合与抑制dMA<del>な</del><br>□ <mark>もなつもない心理事典』</mark> · 胡部門 F. LOC ... ⊥∷<br>⊞a l pp. ×.  $=$  71 | 1.3007年<br>|- 名語学者<mark>| 親切り必分と</mark><br>|- 項目 | 管理リア公分と à, 成果方人材必※ は地方のマイスのハ 取消 完成

 $C$ 

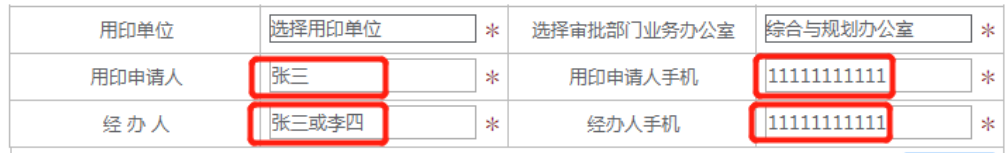

## $D$

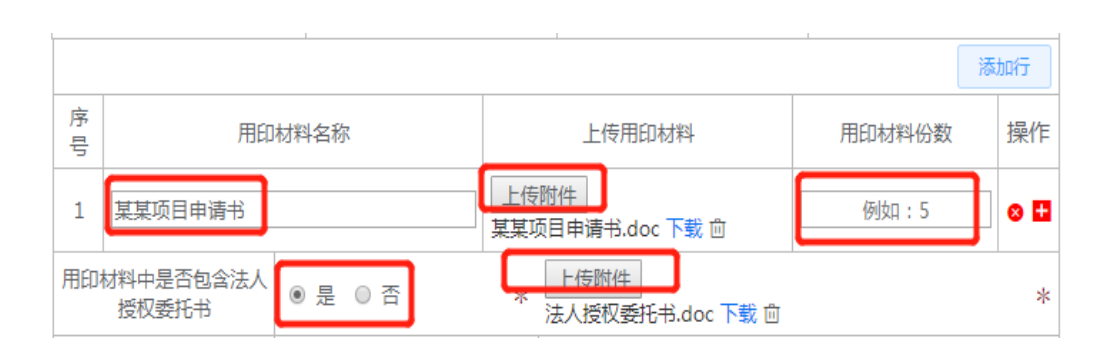

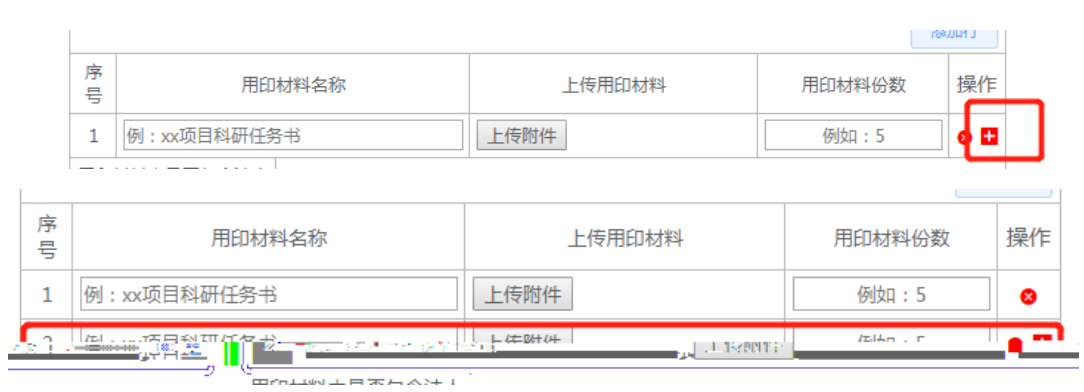

E. The set of the set of the set of the set of the set of the set of the set of the set of the set of the set of the set of the set of the set of the set of the set of the set of the set of the set of the set of the set o

F.确认及填写每类印章的用章数量及用章位置

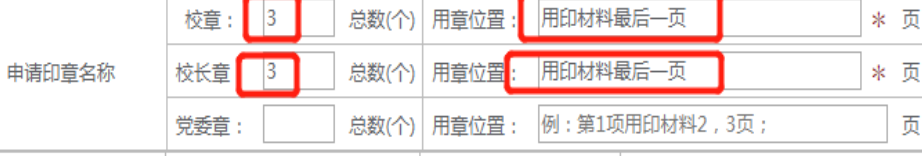

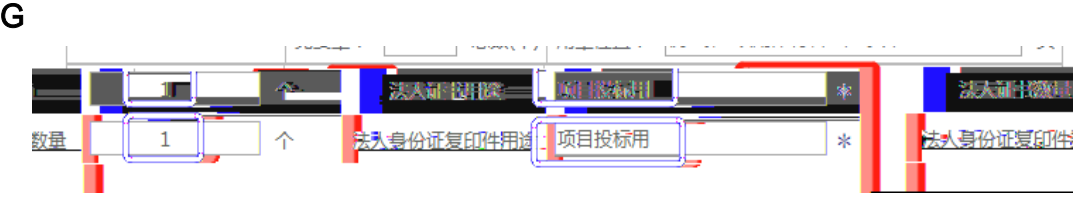

 $H$ . And  $R$  are set of  $R$  and  $R$ 

## 北京大字用印审批表

◎ 上网信息不涉密,涉密信息不上网。我承诺,本次上传材料没有涉密信息,如有违反,愿承担相关后果和责任。 \*

承诺人: 姚婷婷

注:本表仅供督查室留存。需要职能部门审批的,审批材料和手续从其规定办理。

点击查看审批部门各办公室业务分类提示

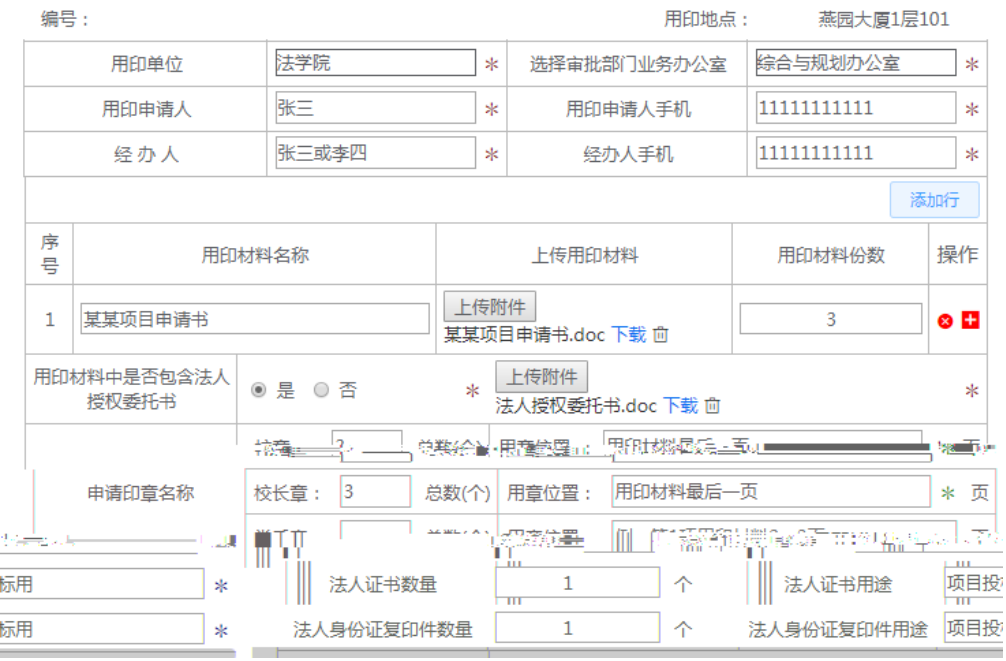

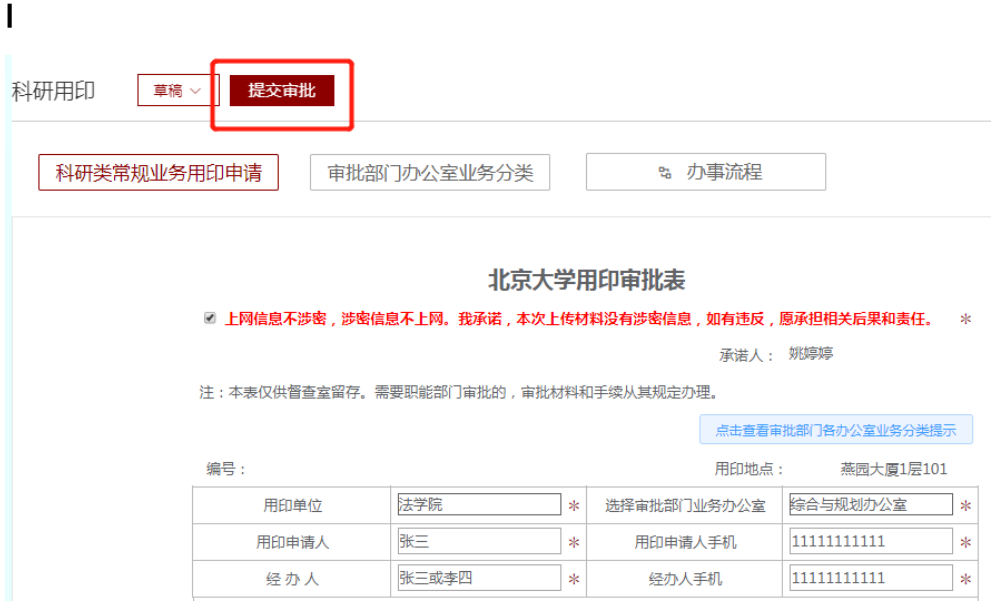

 $J$ 

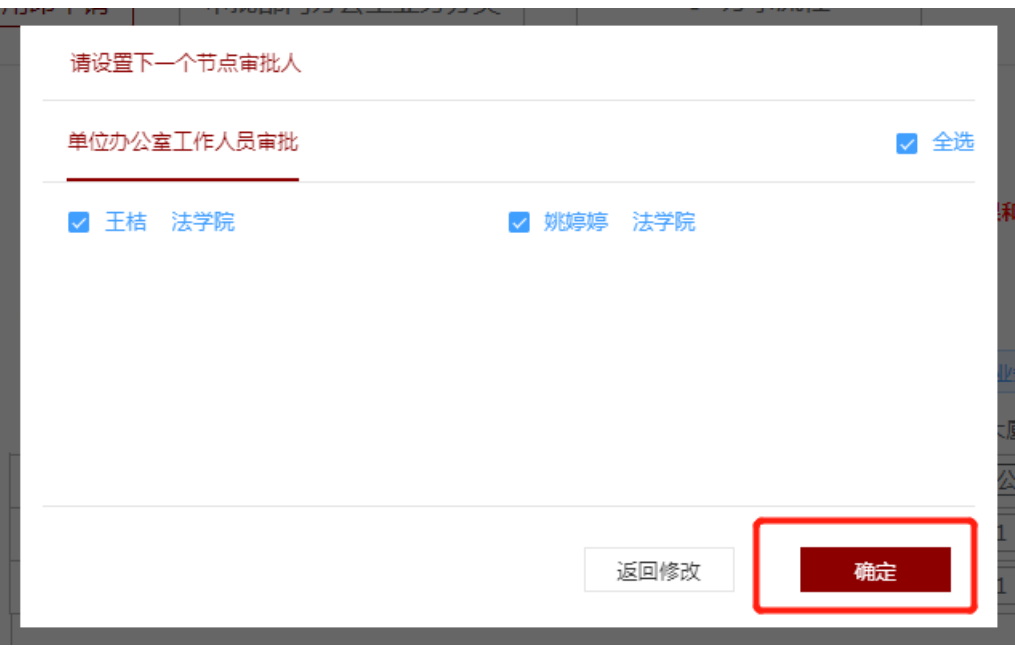

## 1 <https://www.pku.edu.cn/>

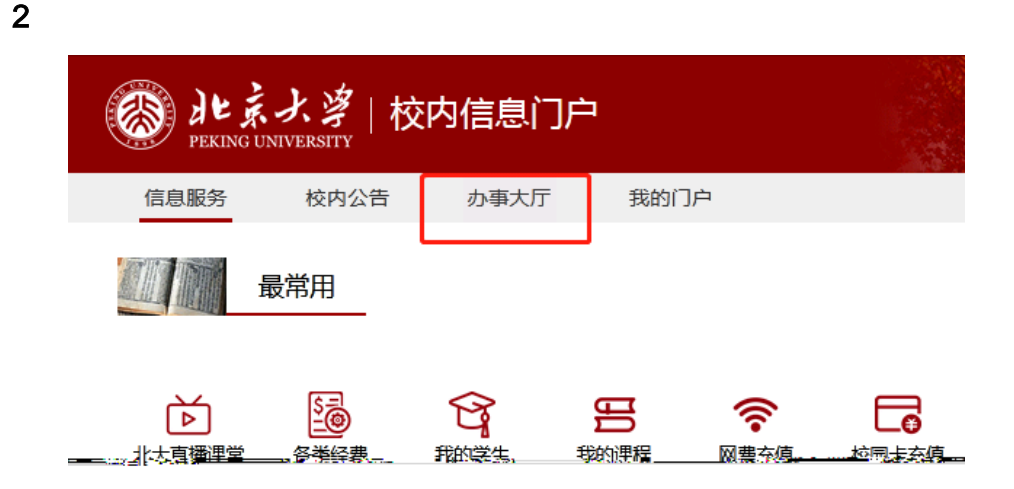

 $3$ 社会头奖 ulea z 校内门户 待办事项 我的 办事大厅 已办事项  $R = 8 + 8$ 办事大厅 Q 搜索 **BRASKALLY** 最常用 编辑 科研用印  $4$ 校内门户 办事大厅 待办事项 已办事项 我的 我的 我的申请(1) 我的知会 1多) 删除 科研用印草稿 更新于: 2020-05-06 20:25 [科研用印] 成功办理 用印申请人 提交于: 2020-04-21 14:22 / 完成于: 2020-04-22 12:17 / 总耗时: 21小时55分钟 田印曲洁厂 北研田印 成功办理

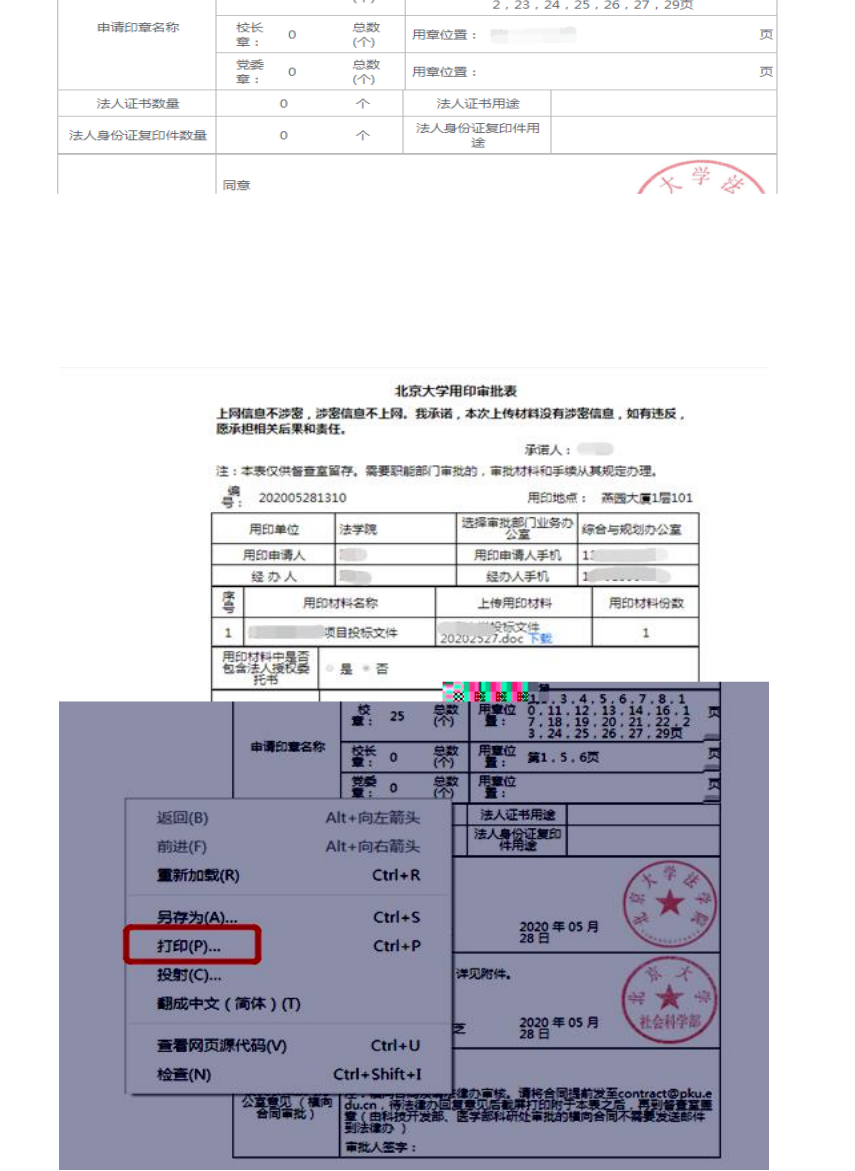

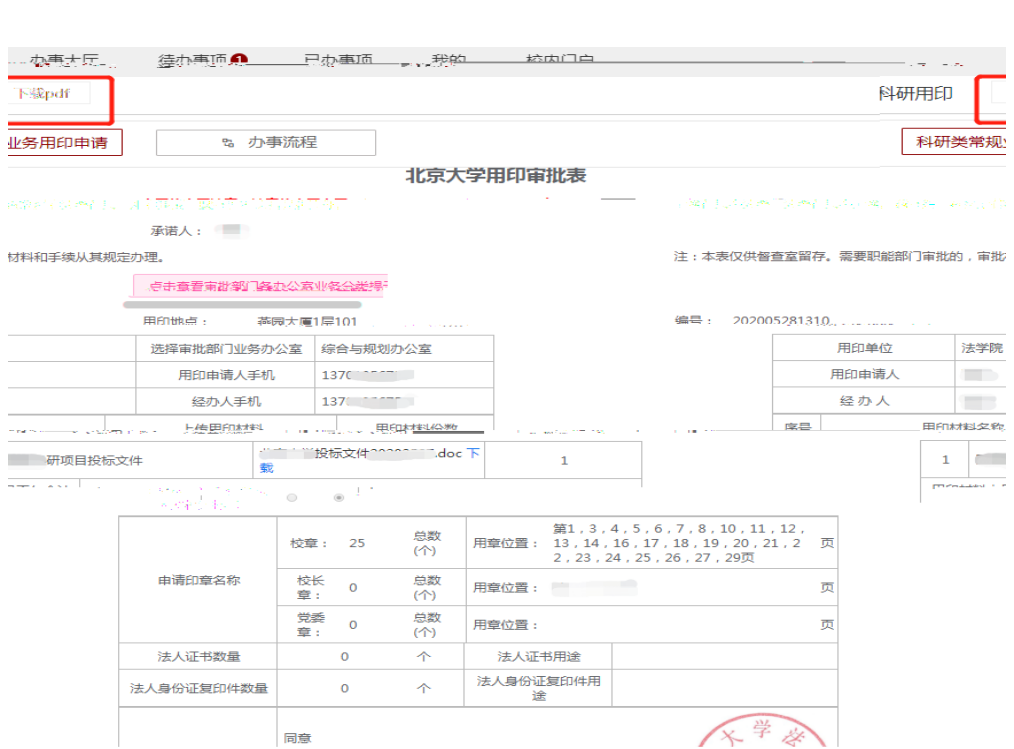

pdf

pdf",

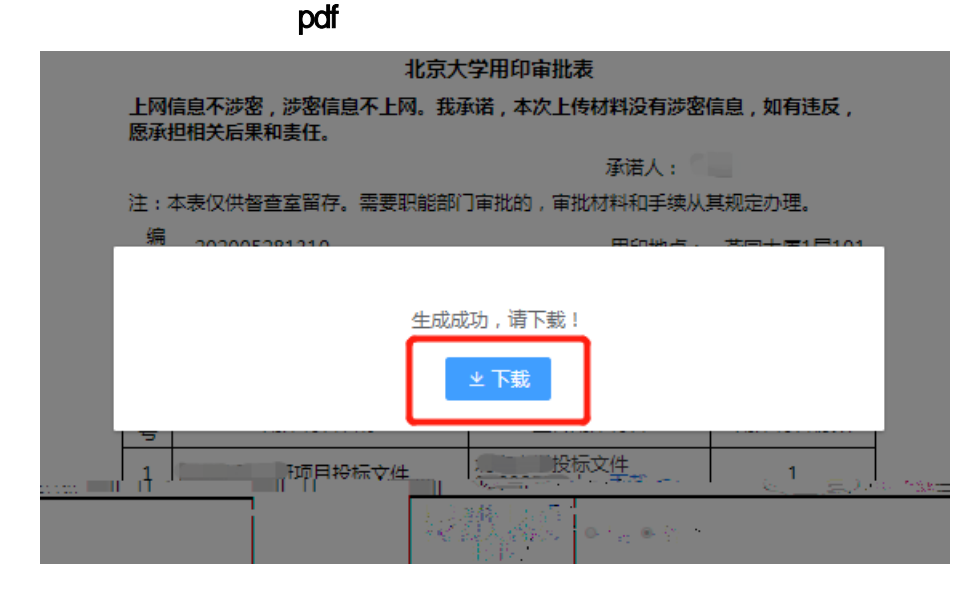

1)正常情况下:

1 101

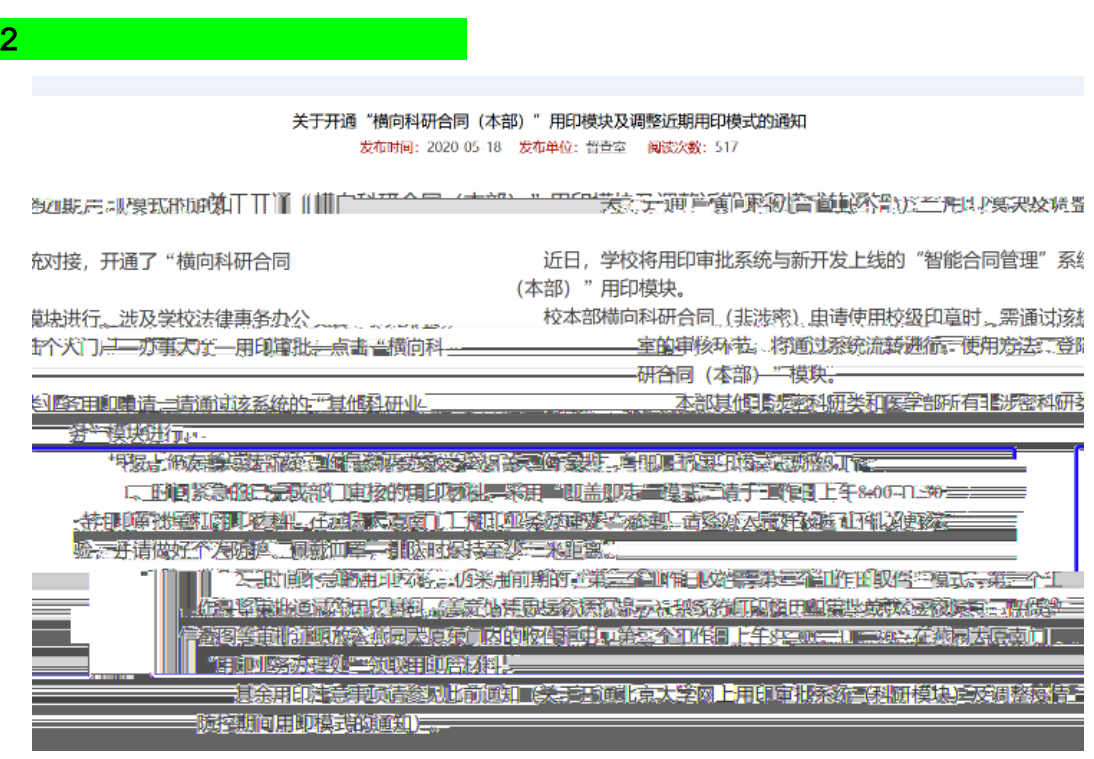

62751201 115@ku.edu.cn